## SAP ABAP table CTS CONFIG WD ST CLUS HANDLING {Central CTS - Structure for WD Context 'Cluster Handling'}

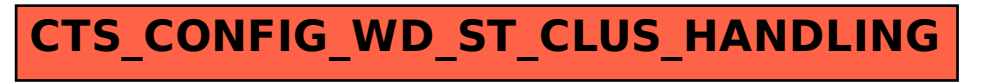